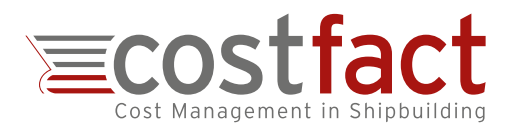

## **Rapid Quotation Pricing in Superyacht Tendering**

**How to calculate with CostFact in a few steps a reliable price indication for a new construction project**

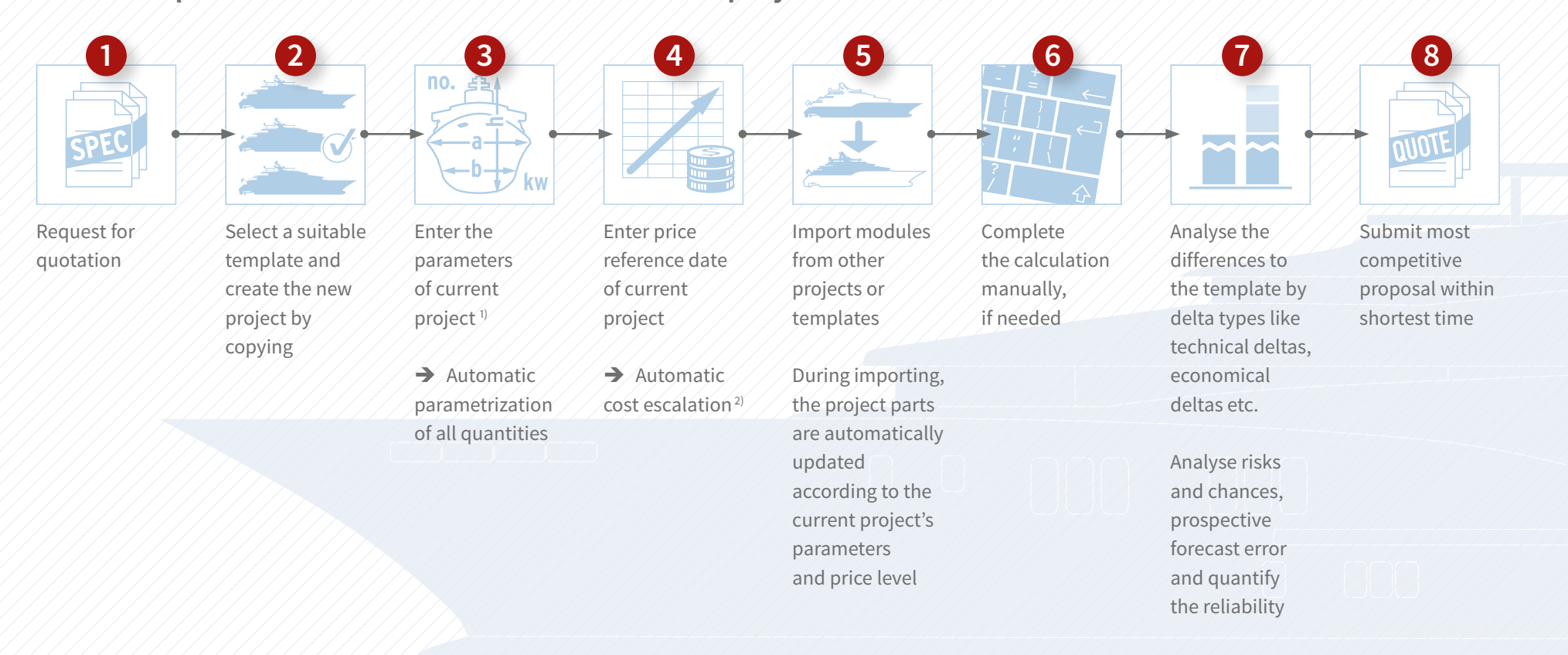

- $\rightarrow$  Limit the calculation efforts to the differences from the reference vessel and get in-depth insight into the variations.
- $\rightarrow$  Contrast technical parameters of reference and current project and display the parameters which exceed a defined relation.
- $\rightarrow$  Run automatic plausibility checks of the parameters which are used for cost prediction.
- $\rightarrow$  Make use of a software that is more than 10 years on the market and applied by yacht builders like Azimut Yachts, Nobiskrug, Lürssen and Ferretti.

**Request an online demonstration of the relevant software features:** 

**kristin.hofer@costfact.de** 1) Parameters: Main dimensions like GT, LoA, Installed Power as well as specifications like teak deck area 2) Cost escalation: Cost class specific indexation of prices and utilization of applicable labour rates